# **Process Costing**

Process costing is a cost accumulation method where continous production of *uniform* items occurs in large quantities or mass production occurs passing through many stages/ processes which produce a large amount of *units of production* . This differs from job costing system mainly because cost is accumulated for a *unique* item in job costing whereas in process costing cost is accumulated for a process which produces a large quantity of *like/ uniform/ homogeneous* products.

Examples:

- 1 Manaufacturing of garments
- 2 Manufacturing of electrical appliences
- 3 Oil refining both petrolium and edible oils

In process costing, an unit of product is a result of a bulky production which passes through a number of production processes. Therefore, output of one process becomes the input of the next process until the production is complete in the final process, when it is transferred to finished goods.

## **Process costing identifies two types of losses.**

## **a** *Normal loss/ uncontrolable loss/expected loss*

This is the type of cost that a process incurs due to inherent factors. So it is an expected loss due to known unavoidable reasons. This loss expected to occur at normal operational conditions which is assumed to be the most efficient production environment.

For example, when shirts are cut from a reel of cloth, part of the cloth may be lost. This requires that cloth input to cutting process should take into account this loss which has to be incurred however efficient the production process is.

## **b** *Abnormal Loss/ Avoidable loss*

This is the type of loss resulting from inefficiencies in the production process. So this is a loss which can be avoided under an efficient production environment. Mathematically it is the difference between actual loss and normal loss when the actual loss is higher than the expected loss/ normal loss.

#### *What is abnoramal gain?*

Abnormal gain is the unexpected gain in the prduction process under normal operational efficiency. Mathematically, this is the difference between the actual output and expected output when the actual output is higher than the expected output.

Alternatively, this is the gain resulting when actual loss is less than the normal/ expected loss.

## **Scrap value of losses**

Scrap value is the value at which the loss items can be sold off.

#### **Accounting for scrap values**

- i scrap value of normal loss is deducted from the process cost i.e. conventionally from the material cost/ input material from previous process.
- ii a scrap value of abnormal loss is set off against the abnormal loss by crediting the abnormal loss account
	- b scrap value of abnormal gain units is debited to abnormal gain account considering that it is a loss of income due to the reason that actual loss is less than the normal loss (Number of units in abnormal gain x scrap value per unit of normal loss) .

## **Double entries**

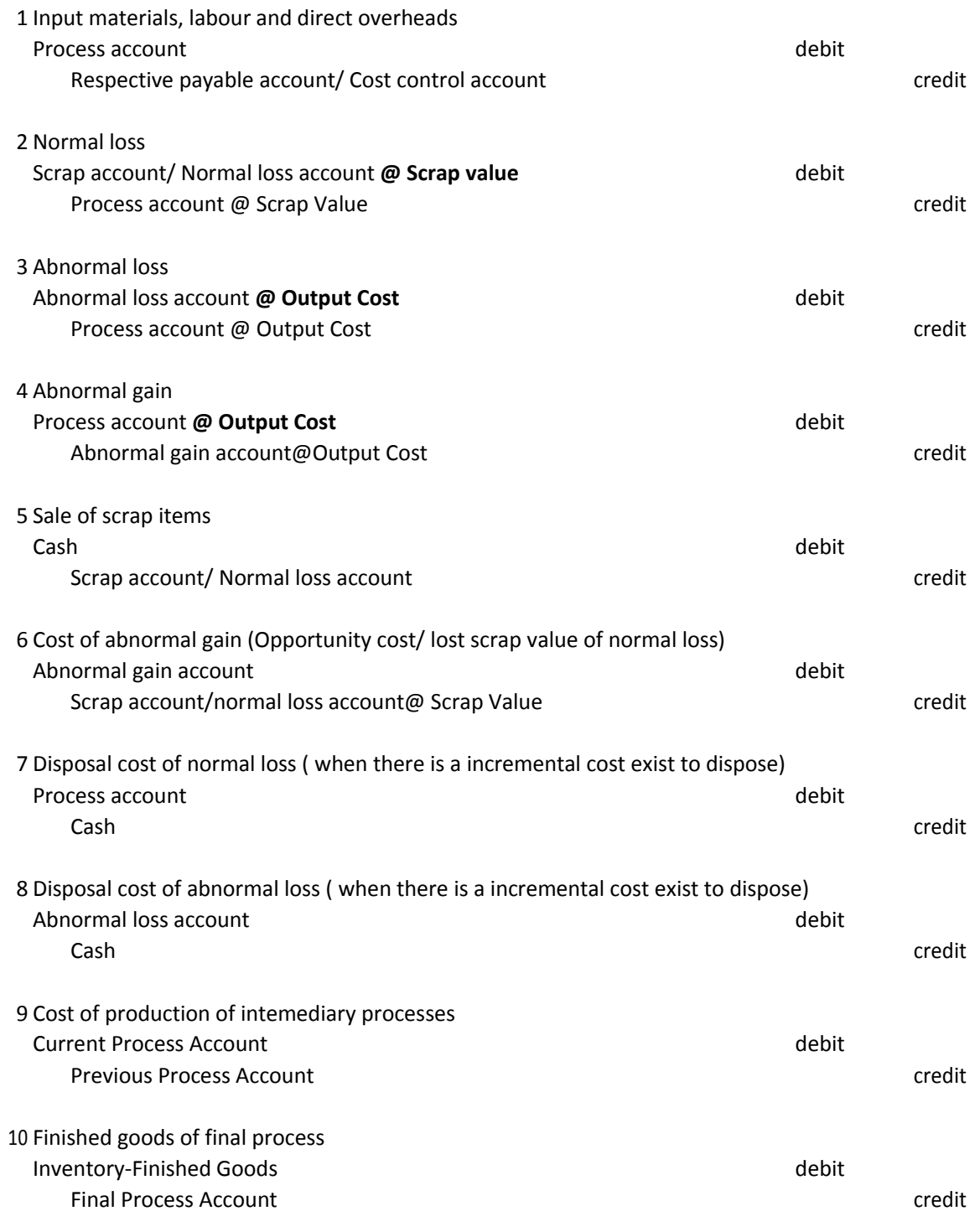

11 Opening WIP should be brought down in the relevent process account and Closing WIP should be carried down in the relevent process account.

12

Balances in abnormal gain and loss accounts are transferred to manufacturing profit & loss account

## **Steps followed in questions involving**

- Multiple process Abnormal losses and abnormal gains Disposal costs Opening and clossing WIPs valued at WAC (AVCO)
- **Step 1** Determine output and losses
	- i. Determine expected output
	- ii. Calculate normal loss, abnormal loss/gain
	- iii. Calculate equivalent units when WIP presents
- **Step 2** Calculate cost per unit of output, losses and WIP
- **Step 3** Calculate total cost of output, losses and WIP
- **Step 4** Complete accounts
	- i. Process accounts
	- ii. Abnormal loss accounts
	- iii. Abnormal gain accounts
	- iv. Normal loss/ scrap account

## **Meaning of Equivalent Units**

Number of completed units that could be produced out of the given number of incomplete physical units with respect to given element of cost.

For example:

If there are 2000 half completed units in terms of labour input, this is equivelant to 1000 completed units in terms of labour input.

## **Dealing with WIP under weighted average stock valuation metod**

Simply calculate the equivalent number of full units obtainable from incomplete physical units given in the question for each input item. **In doing so, opening WIP should not be considered as point in time at which the opening WIP is completed is not of interest under weighted average cost method of stock valuation** . Then, use these equivelent numbers in calculating per unit cost of each input item. **Refer Example 3**

#### **Point to Remember**

Under weighted average stock valuation method, only closing WIP should be converted to equivelant units.

#### **Example 1.**

The manufacturing company has two process in its manufacturing factory. Output of process I becomes the input for process II and process II production is ready for sale.

Expected loss in each process is expected to be at 10% of input material of each process and scrap value is Rs. 2 per unit.

Relevant information for Period Y is given below.

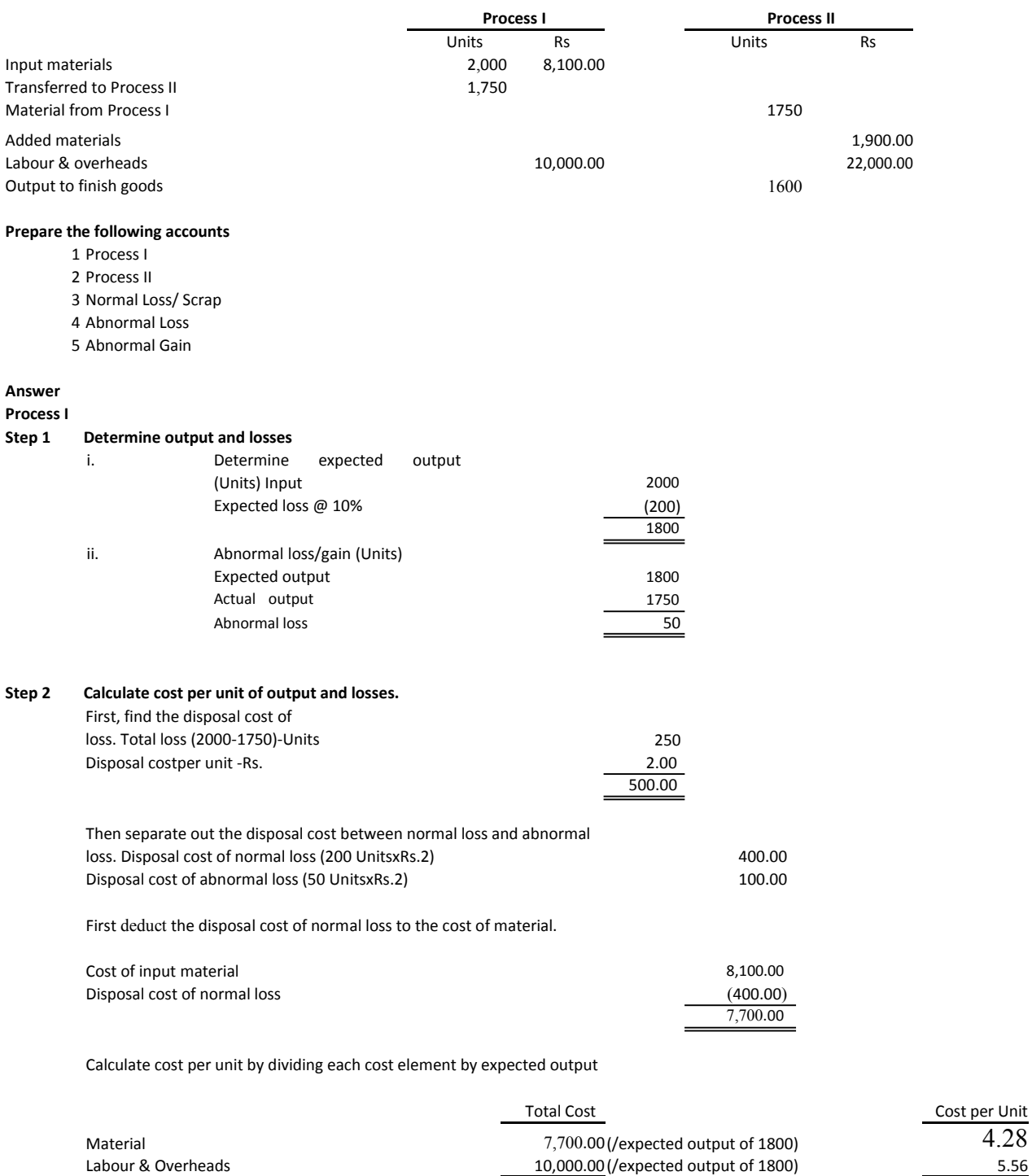

17,700.00 9.84

#### **Step 3 Calculate total cost of output and losses**

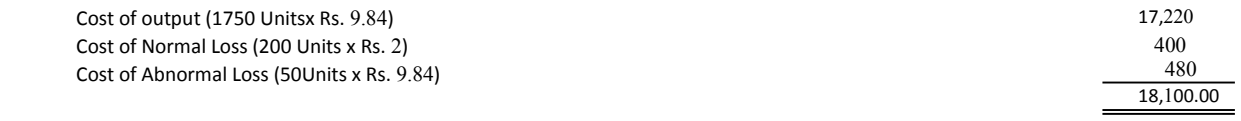

#### **Step 4 Complete accounts**

Accounts are completeded together with Process II accounts.

#### **Process II**

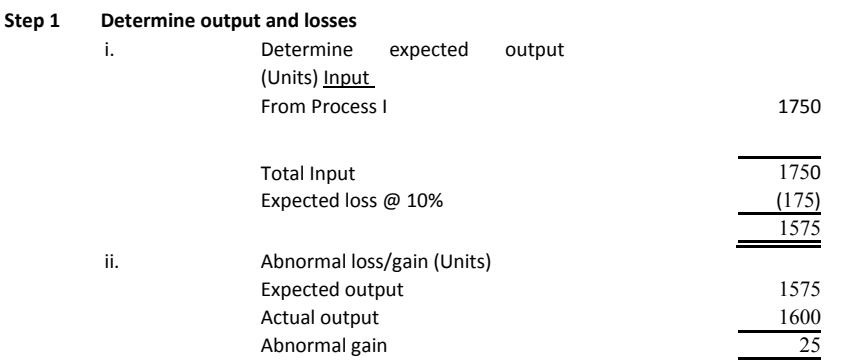

## **Step 2 Calculate cost per unit of output and losses.**

Total scrap value of normal loss could have been (175Units x Rs 2) Rs.350. However, actual loss is less than normal loss and, therefore, scrap value is limited to (150 Units x Rs. 2) Rs.300 . The difference between these two is the scrap value of the abnormal gain which can be claculated as shown below.

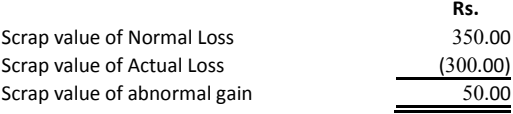

As the actual loss is less than the normal loss, Rs. 50 worth of hidden cost is there. This can be considered as a loss of opportunity to earn Rs. 50 which was possible if the actual loss was equal to the expected/ normal loss.

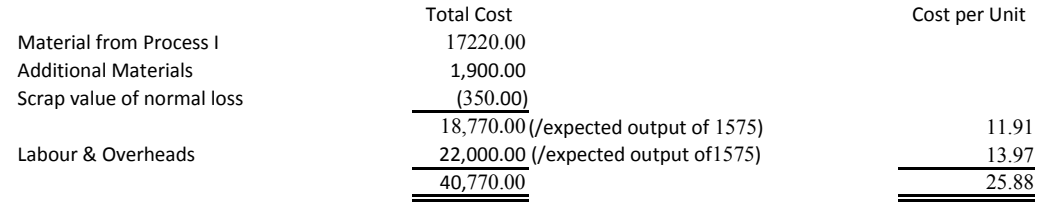

#### **Step 3 Calculate total cost of output and losses**

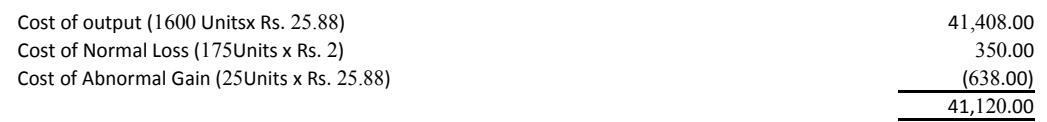

#### **Step 4 Complete accounts**

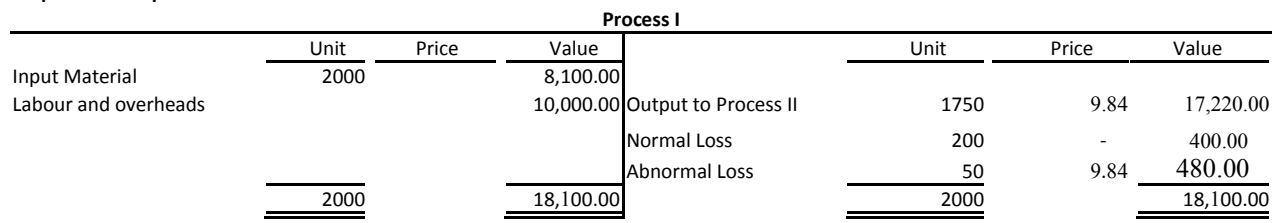

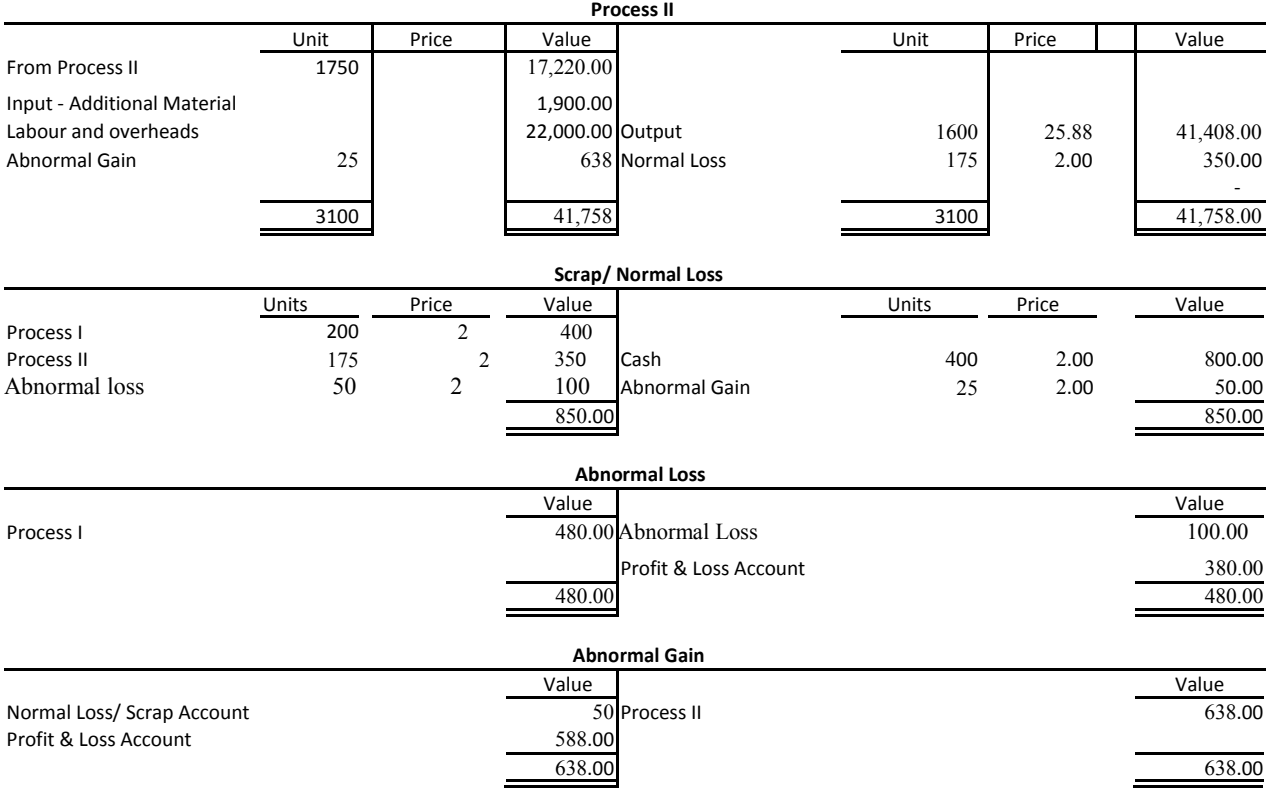

## **Eample 2**

How do we value the finished goods and closing WIP using the following information if the entity uses weighted average cost method of valuation

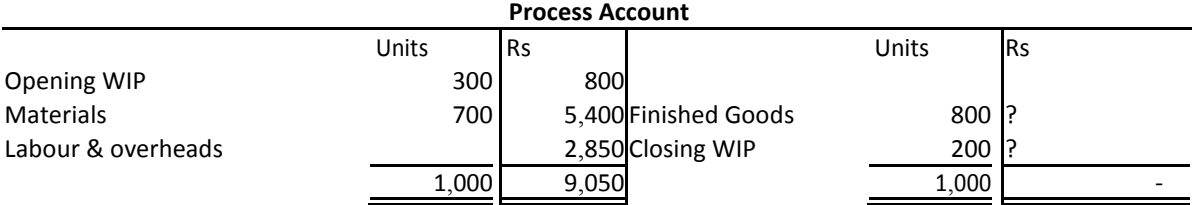

#### **Additional information**

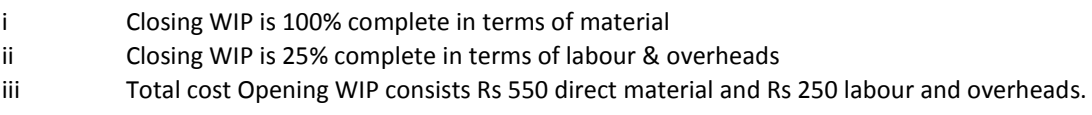

#### **Answer**

When there is a closing WIP, it is required to apportion costs between output and closing WIP. Therefore, equivalent units concept is required to use here to convert closing WIP to equivalent fully completed units.

#### **Step 1 Determine output and losses**

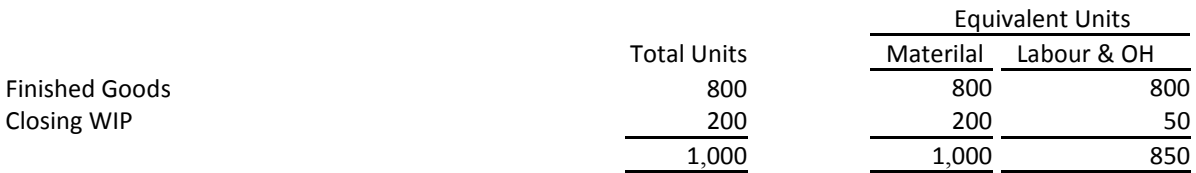

#### **Step 2 Calculate cost per unit of output,losses, WIP.**

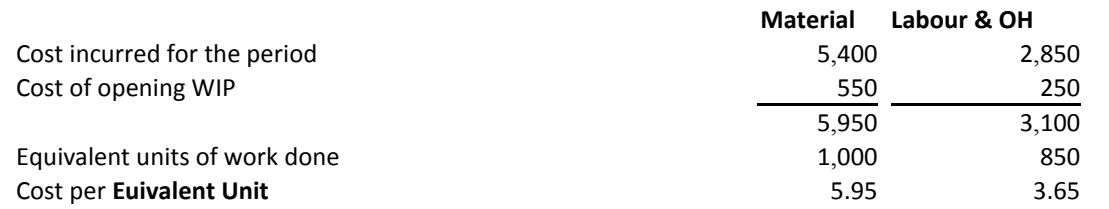

#### **Step 3 Calculate total cost of output, losses and WIP**

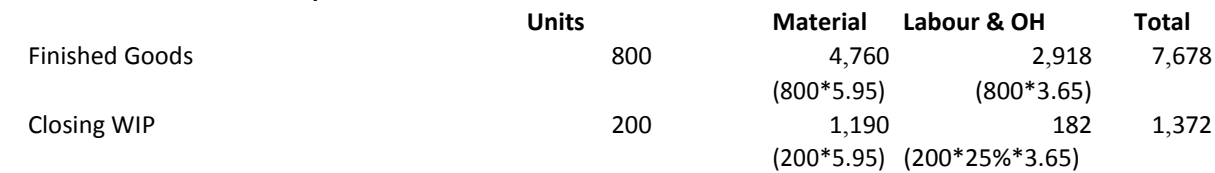

9,050

#### **Step 4 Complete accounts**

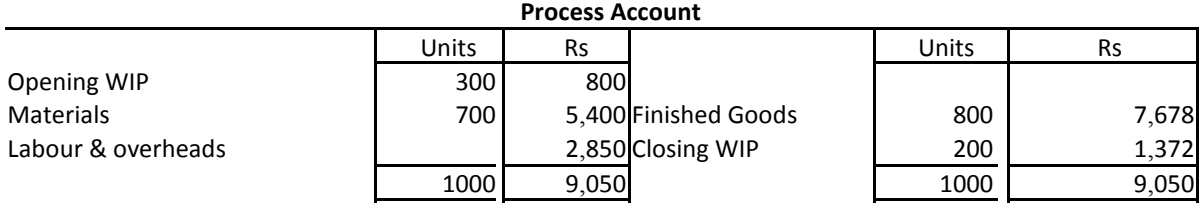

## **Example 3**

The following information relates to Process 2 of three-stage production process for period X.

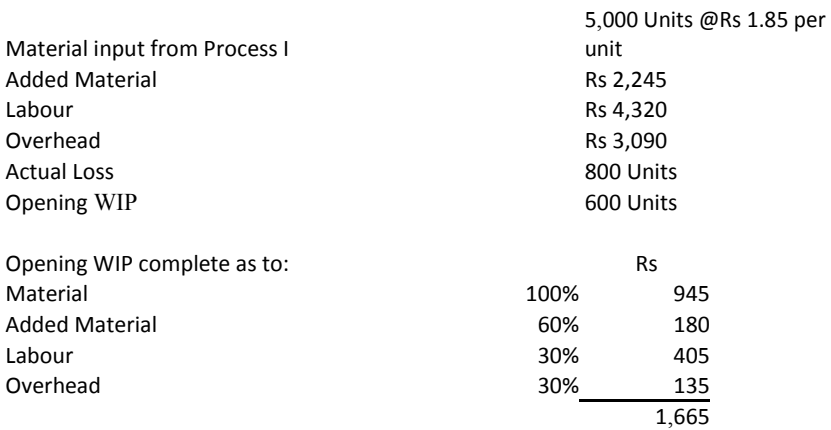

1000Units of Closing WIP complete as to:

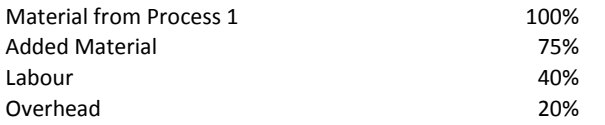

Expected loss is 10% of input materials and scrap value is 50 Cents.

#### **Required**

Prepare the following accounts

i Process II ii Normal Loss

iii Abnormal gain or loss

#### **Answer**

#### **Step 1 Determine output, losses, WIP**

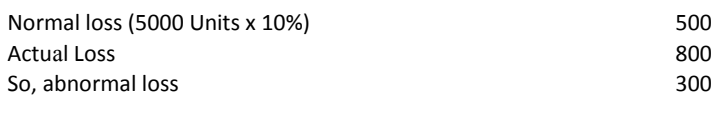

## **Output**

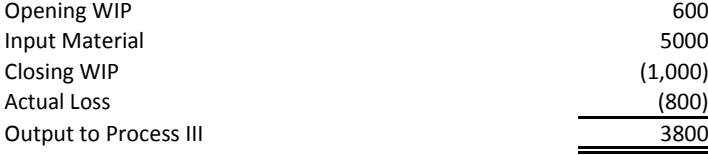

#### **Statement of equivalent units**

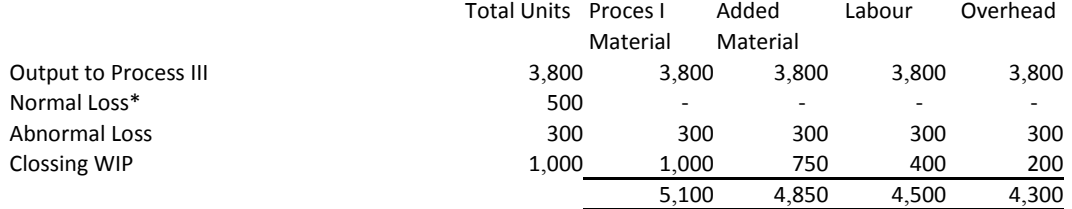

\* Cost of normal loss is absorbed by the output

## **Step 2 Calculate cost per unit of output,losses, WIP.**

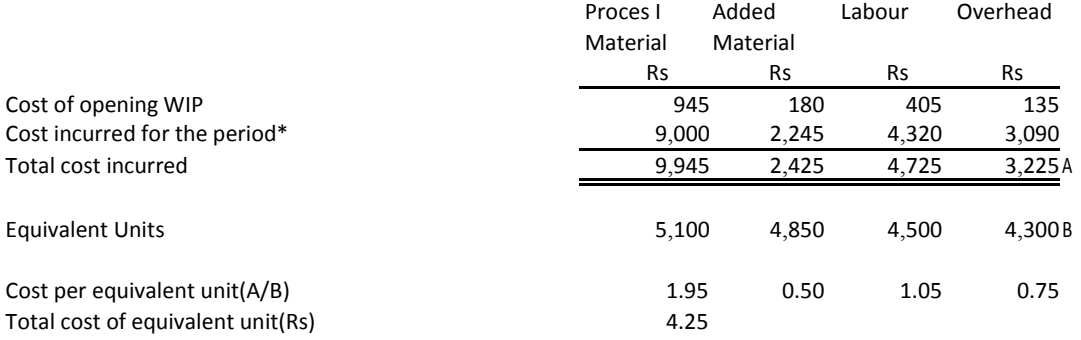

\* Material cost net of scrap vale of normal loss (9250- 500 units x 50 Cents)

## **Step 3 Calculate total cost of output, losses and WIP**

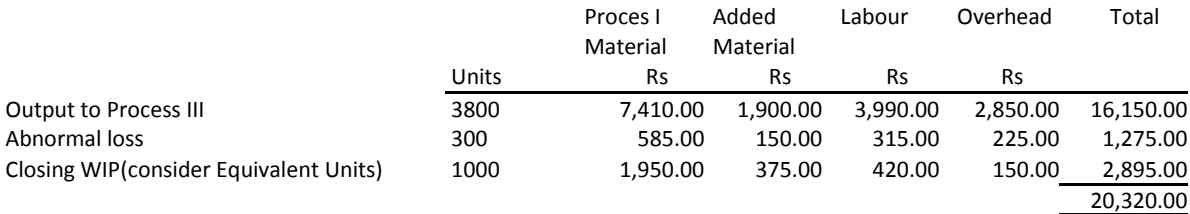

#### **Step 4 Complete accounts**

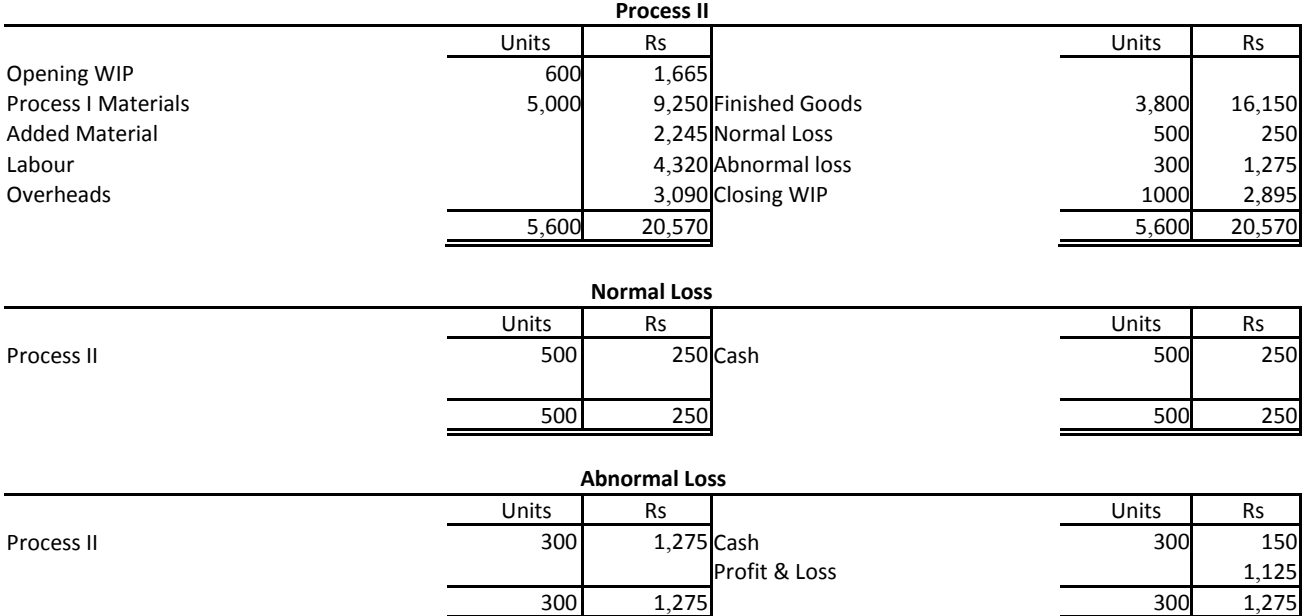